## **Verbatim division Plomberie**

Trouvons la solution au problème suivant :

Un compagnon plombier touche un salaire hebdomadaire de 1 271,90 \$ pour 35 heures de travail. Quel est son salaire horaire ?

Afin de résoudre ce problème, il faudra diviser le montant du salaire soit 1 291,70 par le nombre d'heures, soit 35 heures de travail. Ce qui nous permettra de trouver le salaire pour une heure.

Deux techniques peuvent être utilisées pour diviser un nombre. Utilisons tout d'abord la première technique. Tout d'abord, le zéro à la fin du nombre décimal 1 271,90 n'est pas nécessaire. Nous allons donc le retirer pour simplifier la division. Écrivons donc le montant total, soit 1 271,9 et à sa droite, dans la boîte, le nombre d'heures par lequel il faut diviser ce salaire, c'est-à-dire 35 heures :

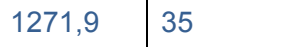

Ce qui est embêtant ici, dans cette division, c'est la présence de la virgule. Pour nous simplifier la tâche, multiplions le tout par un facteur de 10 afin de faire disparaître la virgule :

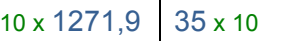

Nous obtenons ainsi 12 719 divisé par 350 :

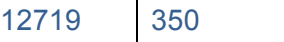

Effectuons maintenant la division. Combien de fois entrent 350 dans 12 719 ? C'est un peu gros comme nombre ! Essayons plutôt d'entrer 35 dans 127 ? Nous savons que 3 dans 12 entre 4 fois, mais comme le 3 est suivi d'un 5, nous essaierons avec 3 :

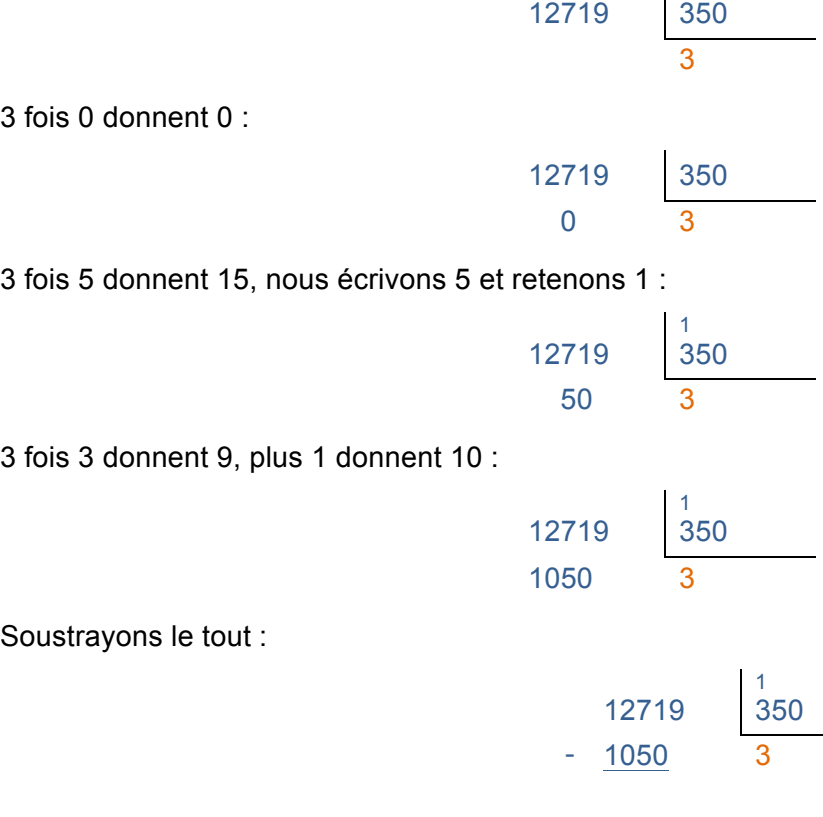

 moins 0 donnent 1, 7 moins 5 donnent 2, 2 moins 0 donnent 2 et 1 moins 1 donnent 0. Ce qui nous donne un reste de 221 :

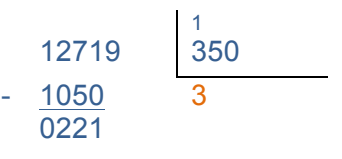

Abaissons le prochain chiffre, soit le 9 :

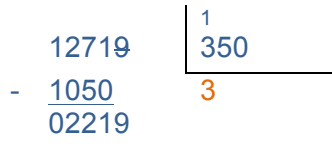

Combien de fois entrent 3 dans 22 ? 3 fois 7 donnent 21, toutefois 35 est plus gros, donc nous tenterons avec le 6 :

 $- 2100$ 

9 moins 0 donnent 9, 1 moins 0 donnent 1, 2 moins 1 donnent 1 et 2 moins 2 donnent 0. Ce qui nous fait un reste de 119 :

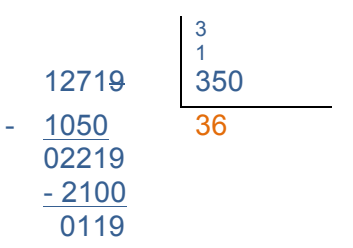

Abaissons le prochain chiffre. Toutefois il n'y a aucun chiffre à abaisser. Il suffit alors d'ajouter une virgule à la réponse, ce qui nous permet d'abaisser autant de 0 que nécessaire afin de pouvoir terminer la division :

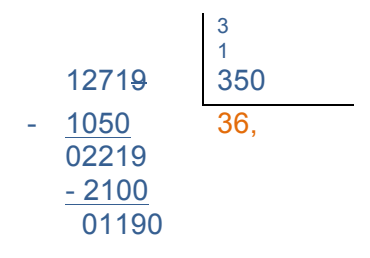

Poursuivons la division. Combien de fois entrent 3 dans 11 ? 3 fois 3 font 9. Nous essaierons 3 :

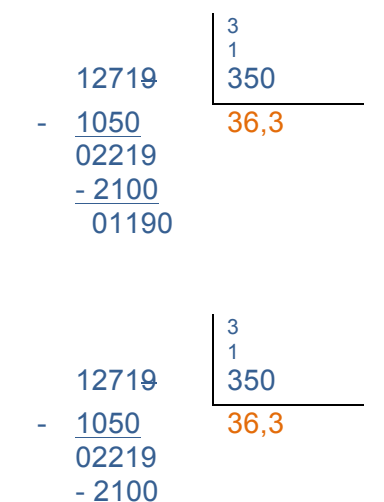

3 fois 0 donnent 0 :

3 fois 5 donnent 15. Écrivons 5 et retenons 1 :

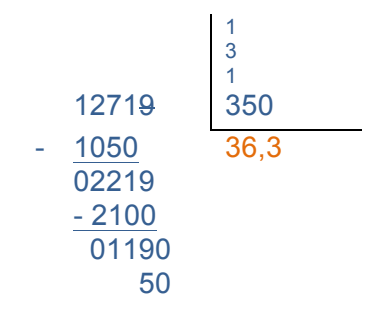

 01190 0

3 fois 3, 9 plus 1, 10 :

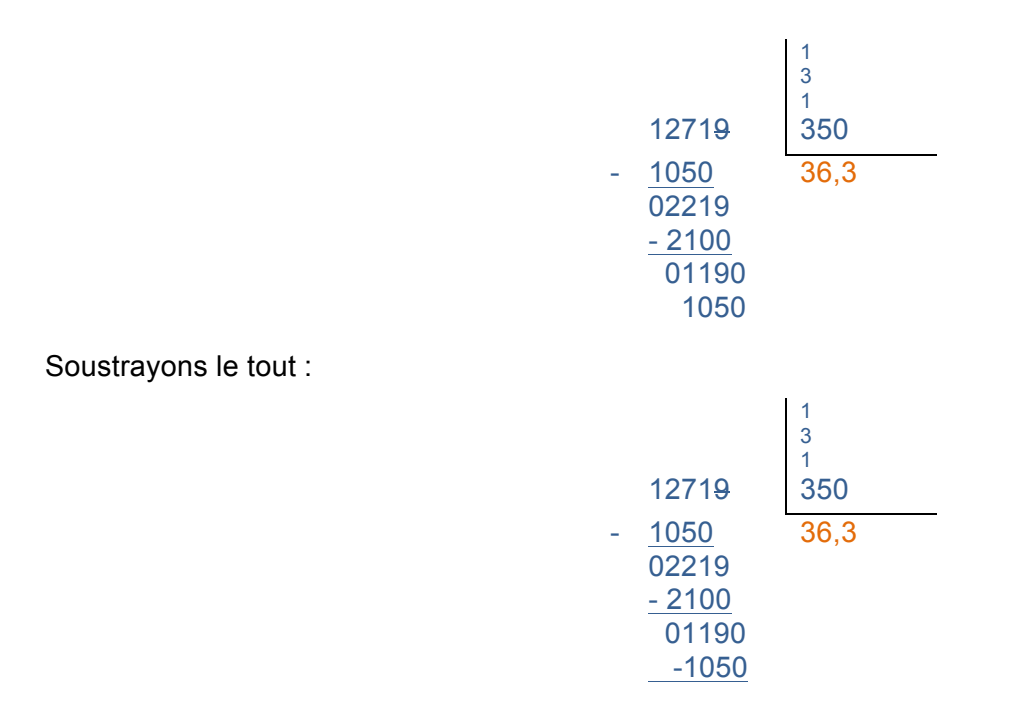

0 moins 0 donnent 0, 9 moins 5 donnent 4, 1 moins 0 donnent 1 et 1 moins 1 donnent 0, pour un reste de 140 :

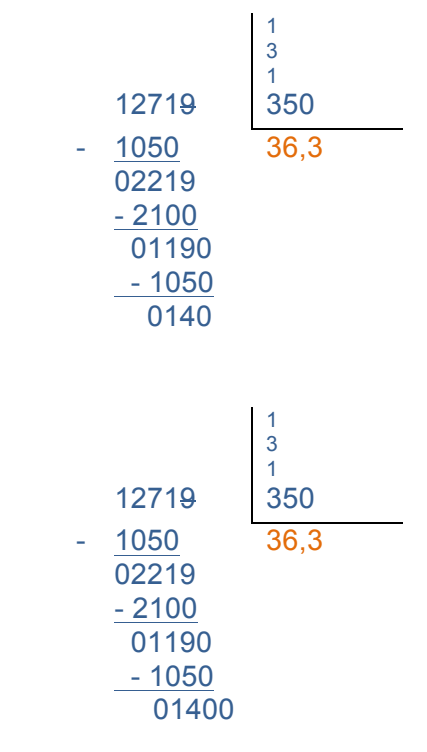

Combien de fois entrent 3 dans 14 ? 3 fois 4 donnent 12, donc essayons le 4 :

Nous abaissons un autre 0 :

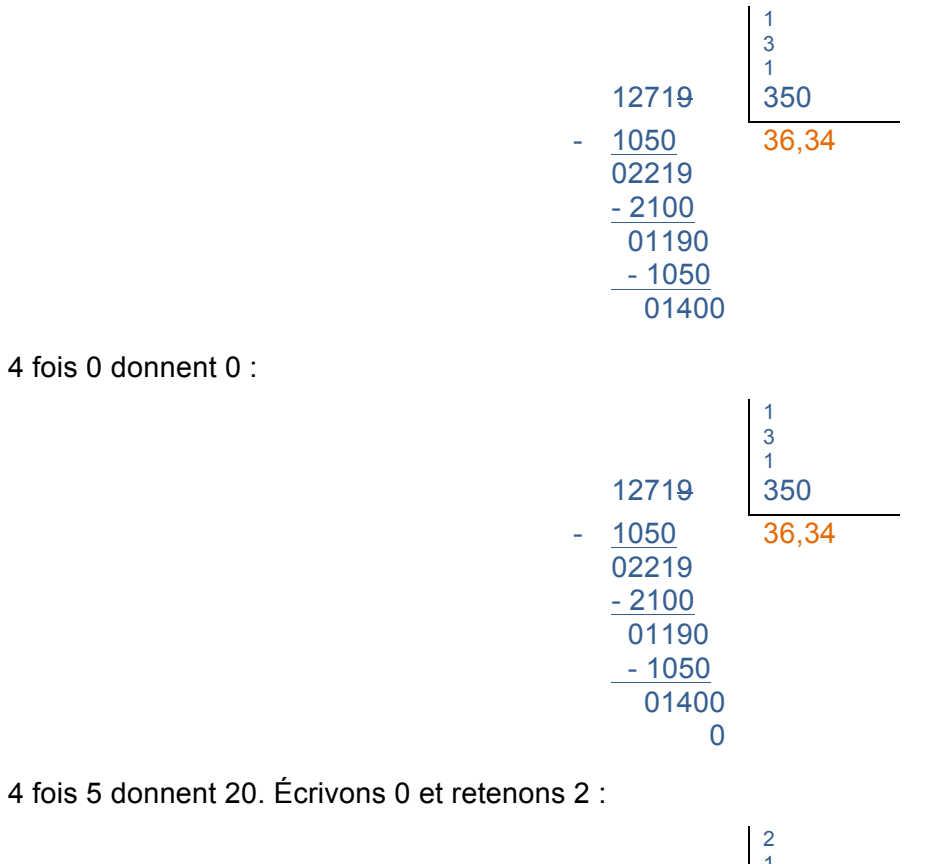

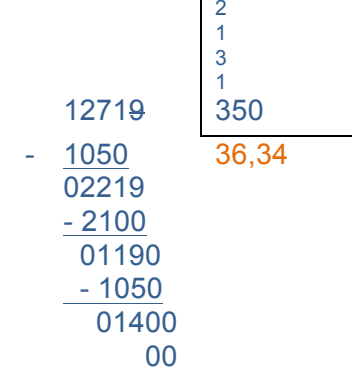

4 fois 3, 12, plus 2 donnent 14 :

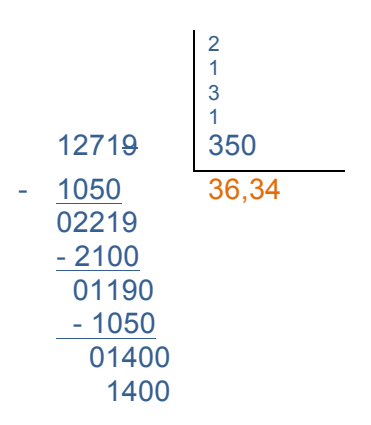

Si nous soustrayons le tout, nous obtenons 0 :

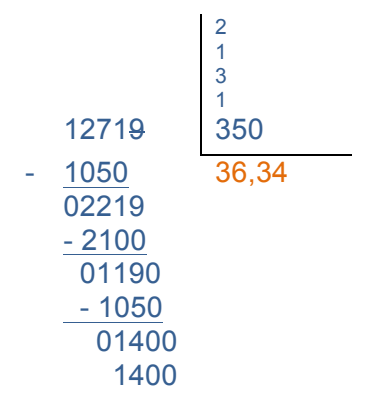

Ainsi, la division est terminée. La réponse est donc de **36,34 \$ par heure**.

Effectuons maintenant la division avec la seconde technique. Inscrivons cette fois-ci la distance à la droite et ensuite notre diviseur, dans sa boîte, à la gauche :

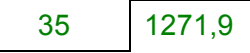

Retirons tout d'abord la décimale en multipliant les deux nombres par 10 :

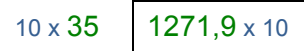

12719

Nous obtenons ici la division de 12 719 par 350 :

Vérifions combien de fois 350 peut entrer dans 12 719 ? 3 dans 12, va 4 fois. Toutefois, 3 est suivi d'un 5 ce qui risque d'être trop gros, nous essayons avec 3 :

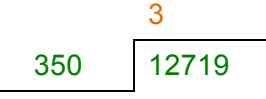

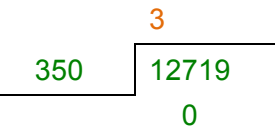

3 fois 5 donnent 15. Écrivons 5 et retenons 1 :

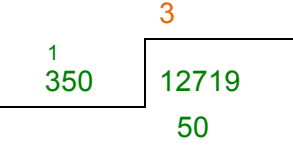

3 fois 3, 9 plus 1, 10 :

fois 0 donnent 0 :

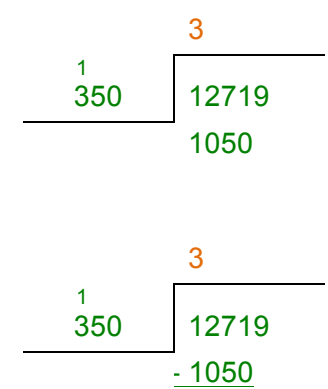

Soustrayons le tout :

1 moins 0 donnent 1, 7 moins 5 donnent 2, 2 moins 0 donnent 2 et 1 moins 1 donnent 0. Ce qui nous donne un reste de 221 :

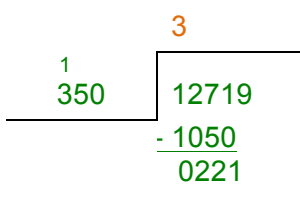

Abaissons le prochain chiffre, soit le 9 :

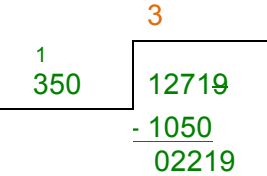

3 dans 22, y va 7 fois. Toutefois 35 est très gros, nous essaierons avec le 6 :

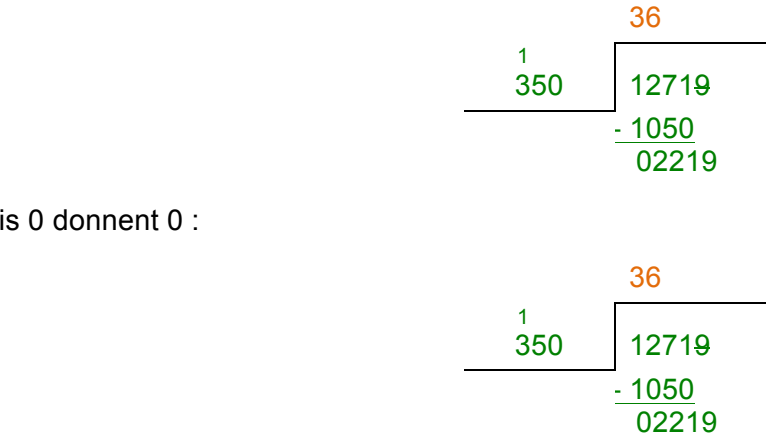

6 fois 5 donnent 30, écrivons 0 et retenons 3 :

6 foi

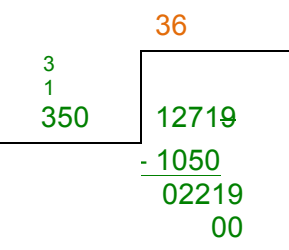

6 fois 3, donnent 18, plus 3 donnent 21 :

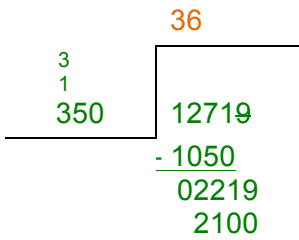

Soustrayons le tout :

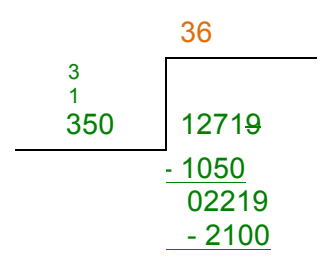

9 moins 0 donnent 9, 1 moins 0 donnent 1, 2 moins 1 donnent 1 et 2 moins 2 donnent 0. Ce qui nous fait un reste de 119 :

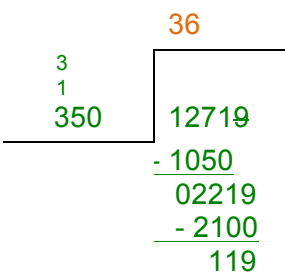

Abaissons le prochain chiffre. Étant donné qu'il n'y a aucun chiffre, nous ajouterons une virgule à la réponse, ce qui nous permettra d'ajouter autant de 0 que nécessaire :

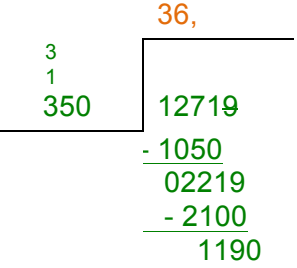

dans 11 va trois fois. Essayons donc avec 3 :

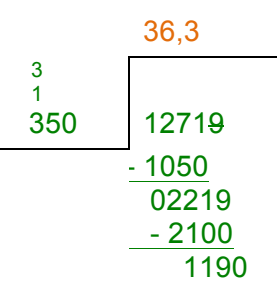

3 fois 0 donnent 0 :

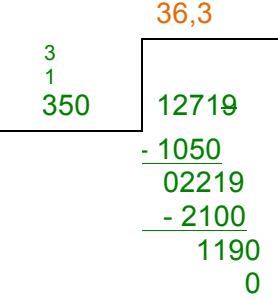

 $\overline{a}$ 

3 fois 5 donnent 15. Écrivons 5 et retenons 1 :

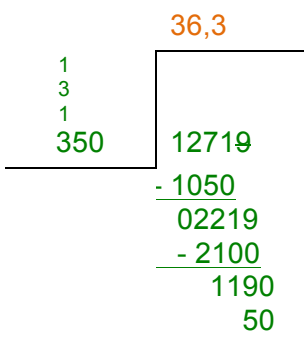

3 fois 3 donnent 9 plus 1, 10 :

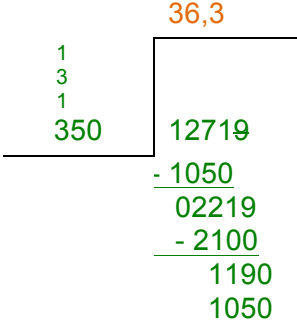

Soustrayons le tout :

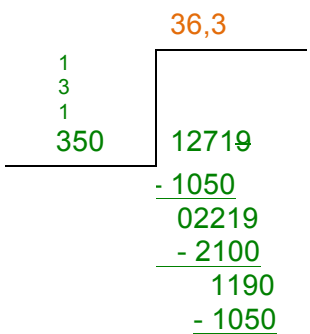

0 moins 0 donnent 0, 9 moins 5 donnent 4, 1 moins 0 donnent 1 et 1 moins 1 donnent 0, pour un reste de 140 :

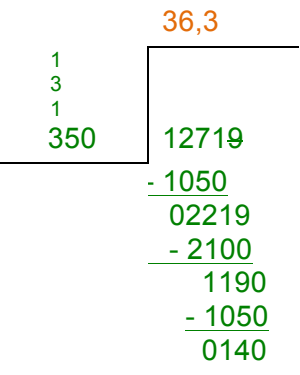

Rajoutons un autre 0 à la fin :

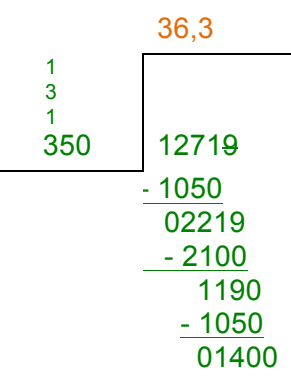

3 dans 14 y va 4 fois. 3 fois 4, 12, essayons le 4 :

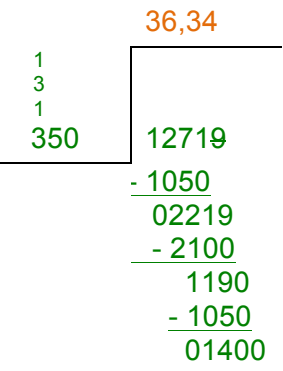

4 fois 0 donnent 0 :

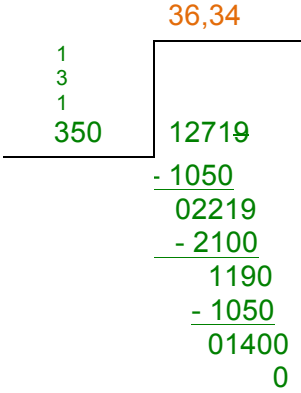

fois 5 donnent 20, écrivons 0 et retenons 2 :

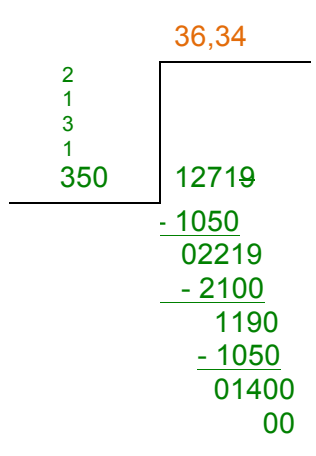

fois 3 donnent 12, plus 2 donnent 14 :

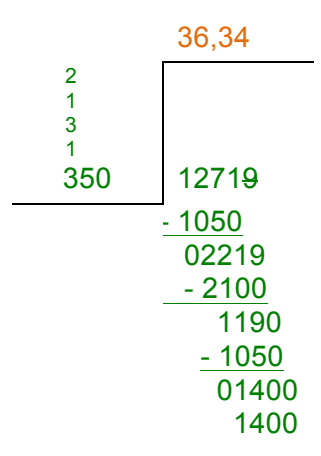

Si nous soustrayons le tout, nous obtenons 0 :

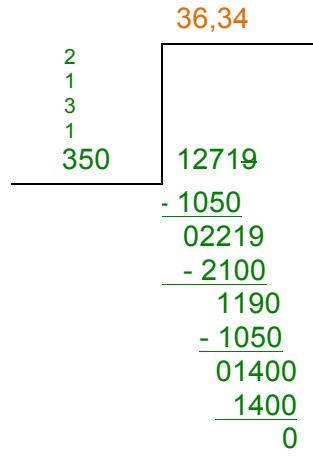

Par conséquent, le salaire horaire est de **36,34 \$**.